#### Reprezentace seznamu

- Seznam: [a, b, c], prázdný seznam []
- Hlava (libovolný objekt), tělo (seznam): . (Hlava, Telo)
	- všechny strukturované objekty stromy i seznamy
	- funktor ".", dva argumenty
	- $(a, (b, (c, [1])) = [a, b, c]$
	- $\blacksquare$  notace: [ Hlava | Telo ] = [a|Telo]

Telo je v  $[a|Te]$ o] seznam, tedy píšeme  $[a, b, c] = [a | [b, c]]$ 

- Lze psát i: [a,b|Telo]
	- před "|" je libovolný počet prvků seznamu , za "|" je seznam zbývajících prvků
	- $[ a, b, c ] = [ a | [ b, c ] ] = [ a, b | [ c ] ] = [ a, b, c | [ ] ]$
	- pozor:  $\lceil$  [a,b] | [c] ]  $\neq$  [ a,b | [c] ]
- Seznam jako neúplná datová struktura: [a,b,c|T]
	- Seznam =  $[a, b, c | T]$ , T =  $[d, e | S]$ , Seznam =  $[a, b, c, d, e | S]$

Hana Rudová, Logické programování I, 9. bˇrezna 2012 2 Seznamy

### Prvek seznamu

Seznamy

- $\blacksquare$  member(  $X$ , S )
- platí: member( b,  $[a,b,c]$  ).
- neplatí: member( b,  $[[a,b]$  $[[c]]$  ).
- X je prvek seznamu S, když
	- X je hlava seznamu S nebo
	- member(  $X$ ,  $[X | _{ } ]$  ). %(1)
	- $\blacksquare$  X je prvek těla seznamu S
	- member(  $X$ ,  $[$   $|$  Telo  $]$  ) :-
	- member( $X$ , Telo).  $\mathcal{E}(2)$
- Příklady použití:
	- $\blacksquare$  member(1, [2, 1, 3]).

$$
\blacksquare
$$
 member(X, [1,2,3]).

Hana Rudová, Logické programování I, 9. bˇrezna 2012 3 Seznamy

member(1,[2,1,3,1,4]) dle (2) member(1,[1,3,1,4]) dle  $(1)$ dle (2) member(1,[3,1,4])  $\Box$ yes dle (2) member(1,[1,4]) dle (1) dle (2)  $\Box$ member(1,[4]) yes dle (2) member(1,[ ]) dle (2) no

## Spojení seznamů

- quappend( $L1$ ,  $L2$ ,  $L3$ )
- Platí: append( $[a,b]$ ,  $[c,d]$ ,  $[a,b,c,d]$ )
- Neplatí: append( $[b,a]$ ,  $[c,d]$ ,  $[a,b,c,d]$ ), append( [a,[b]], [c,d], [a,b,c,d] )
- Definice:
	- pokud je 1. argument prázdný seznam, pak 2. <sup>a</sup> 3. argument jsou stejné seznamy: append( [], S, S ).
	- pokud je 1. argument neprázdný seznam, pak má 3. argument stejnou hlavu jako 1.: append(  $[X|S1]$ , S2,  $[X|S3]$  ) :- append( S1, S2, S3).

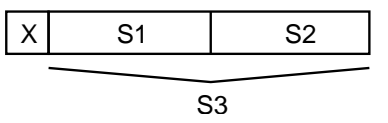

### Cvičení: append/2

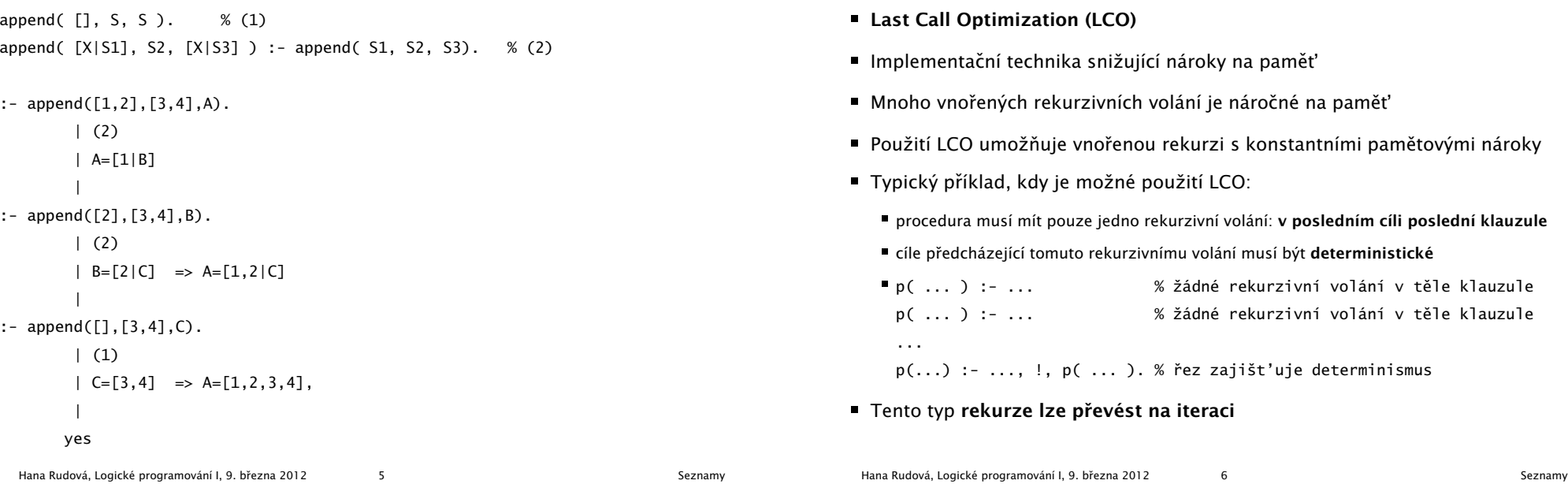

## LCO a akumulátor

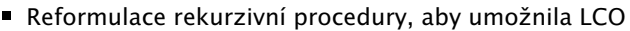

■ Výpočet délky seznamu length( Seznam, Delka )

```
length( [], 0 ).
length( [H | T], Delka ) :- length( T, Delka0 ), Delka is 1 + Delka0.
```
Upravená procedura, tak aby umožnila LCO:

% length( Seznam, ZapocitanaDelka, CelkovaDelka ):

% CelkovaDelka = ZapocitanaDelka + ,,počet prvků v Seznam''

length( Seznam, Delka ) :- length( Seznam, 0, Delka ). % pomocný predikát length( [], Delka, Delka ). % celková délka <sup>=</sup> zapoˇcítaná délka length(  $[H | T]$ , A, Delka ) :- A0 is A + 1, length( T, A0, Delka ).

■ Přídavný argument se nazývá akumulátor

### max\_list <sup>s</sup> akumulátorem

Optimalizace posledního volání

Výpočet největšího prvku v seznamu max\_list(Seznam, Max)

```
max_1ist([X], X).
max_llist([X|T], Max) :-
   max_list(T,MaxT),
   (MaxT) = X, \vdots, Max = MaxT;
     Max = X.
```
 $max_1ist([H|T],Max)$  :-  $max_1ist(T,H,Max)$ .

max\_list([], Max, Max).

;

max\_list([H|T], CastecnyMax, Max) :- ( H > CastecnyMax, !, max\_list(T, H, Max )

max\_list(T, CastecnyMax, Max) ).

### Akumulátor jako seznam

- Nalezení seznamu, ve kterém jsou prvky v opačném pořadí reverse( Seznam, OpacnySeznam )
	- $r$  reverse( $[1, [1])$ . reverse( $[H | T]$ , Opacny) :reverse( T, OpacnyT ), append( OpacnyT, [ H ], Opacny ). ■ naivní reverse s kvadratickou složitosti
- reverse pomocí akumulátoru s lineární složitostí
	- % reverse( Seznam, Akumulator, Opacny ):

% Opacny obdržíme pˇrídáním prvk˚u ze Seznam do Akumulator <sup>v</sup> opacnem poradi reverse( Seznam, OpacnySeznam ) :- reverse( Seznam, [], OpacnySeznam).

reverse( [], S, S ).

reverse( $[H | T]$ , A, Opacny) :-

reverse( T, [ H | A ], Opacny ). % pˇridání H do akumulátoru

zpětná konstrukce seznamu (srovnej s předchozí dopřednou konstrukcí, např. append) Hana Rudová, Logické programování I, 9. bˇrezna 2012 9 Seznamy

# Neefektivita při spojování seznamů

- Sjednocení dvou seznamů
- quappend( $\lceil$ ], S, S  $\rceil$ . append(  $[X|S1]$ , S2,  $[X|S3]$  ) :- append( S1, S2, S3 ).
- $\blacksquare$  ?- append( [2,3], [1], S).

postupné volání cílů:

append(  $[2,3]$ ,  $[1]$ ,  $S$ )  $\rightarrow$  append(  $[3]$ ,  $[1]$ ,  $S'$ )  $\rightarrow$  append(  $[$ ],  $[1]$ ,  $S''$ )

Vždy je nutné projít celý první seznam

#### reverse/2: cvičení

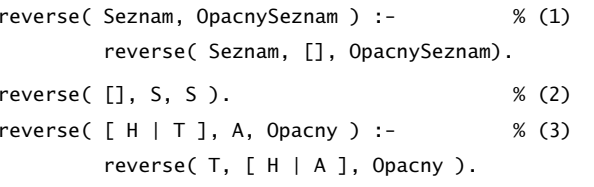

? -  $reverse([1,2,3],0)$ .  $reverse([1,2,3],0) \rightarrow (1)$ reverse( $[1,2,3]$ ,  $[$ ], 0)  $\rightarrow$  (3) reverse( $[2,3]$ ,  $[1]$ , 0)  $\rightarrow$  (3) reverse([3], [2,1], 0)  $\rightarrow$  (3) reverse([],  $[3,2,1]$ , 0)  $\rightarrow$  (2) yes O=[3,2,1]

Hana Rudová, Logické programování I, 9. března 2012 10 10 Seznamy

## Rozdílové seznamy

- Zapamatování konce a připojení na konec: rozdílové seznamy
- $\bullet$  [a,b] = L1-L2 = [a,b|T]-T = [a,b,c|S]-[c|S] = [a,b,c]-[c]
- Reprezentace prázdného seznamu: L-L

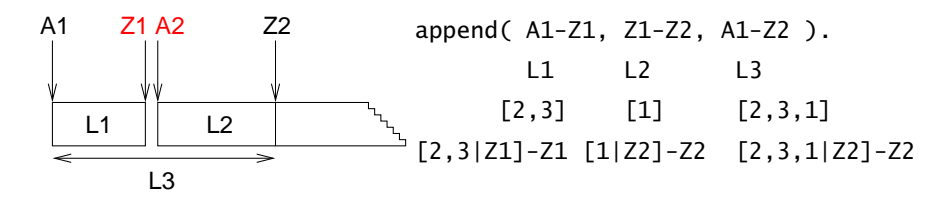

- $\blacksquare$  ?- append(  $\lceil 2,3|Z1\rceil Z1$ ,  $\lceil 1|Z2\rceil Z2$ , S ).  $S = A1 - Z2 = [2,3|Z1] - Z2 = [2,3] [1|Z2] ] - Z2$  $Z1 = \begin{bmatrix} 1 & 2 & 2 \\ 2 & 3 & 1 \end{bmatrix}$
- lednotková složitost, oblíbená technika ale není tak flexibilní

# Akumulátor vs. rozdílové seznamy: reverse

reverse( [], [] ). reverse( $[H | T]$ , Opacny) :reverse( T, OpacnyT ), append( OpacnyT, [ H ], Opacny ). kvadratická složitost reverse( Seznam, Opacny ) :- reverse0( Seznam, [], Opacny ). reverse0( [], S, S ). reverse $0($  [ H | T ], A, Opacny ) :reverse0( T, [ H | A ], Opacny ). akumulátor (lineární) reverse( Seznam, Opacny ) :- reverse0( Seznam, Opacny-[]). reverse0( [], S-S ). reverse0( [ H | T ], Opacny-OpacnyKonec ) :- rozdílové seznamy reverse0( T, Opacny-[ H | OpacnyKonec] ). (lineární) Příklad: operace pro manipulaci s frontou ■ test na prázdnost, přidání na konec, odebrání ze začátku

Hana Rudová, Logické programování I, 9. března 2012 13 New Seznamy Seznamy Seznamy

## Vestavěné predikáty

- Predikáty pro řízení běhu programu
	- $\blacksquare$  fail, true, ...
- Různé typy rovností
	- unifikace, aritmetická rovnost, ...
- Databázové operace
	- změna programu (programové databáze) za jeho běhu
- Vstup a výstup
- Všechna řešení programu
- Testování typu termu
	- proměnná?, konstanta?, struktura?, . . .
- Konstrukce a dekompozice termu
	- argumenty?, funktor?,  $\dots$

### Vestavěné predikáty

#### Databázové operace

- Databáze: specifikace množiny relací
- **Prologovský program: programová databáze, kde jsou relace specifikovány** explicitně (fakty) i implicitně (pravidly)
- Vestavěné predikáty pro změnu databáze během provádění programu:

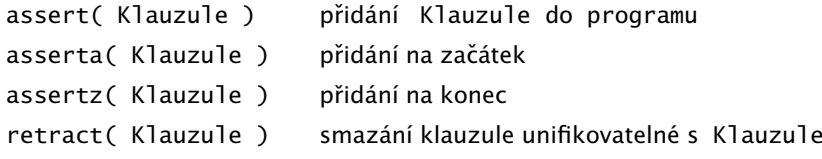

■ Pozor: nadměrné použití těchto operací snižuje srozumitelnost programu

### Příklad: databázové operace

- *Caching*: odpovědi na dotazy jsou přidány do programové databáze
	- ?- solve( problem, Solution), asserta( solve( problem, Solution) ).
	- :- dynamic solve/2. <br>■ :- dynamic solve/2. <br>

■ Příklad:

```
uloz_trojice( Seznam1, Seznam2 ) :-
        member( X1, Seznam1 ),
        member( X2, Seznam2 ),
        spocitej_treti( X1, X2, X3 ),
        assertz( trojice( X1, X2, X3 ) ),
        fail.
uloz_trojice(\_, \_) :- !.
```
Hana Rudová, Logické programování I, 9. března 2012 17 17 vestavěné predikáty